The members of the Faculty Implementation Team (FIT) are:

# **Brightspace Implementation Factsheet**

**Rob Goedemans**, Faculty Project Leader **Maarten Hijzelendoorn**, ICT & Education Coordinator **Minke Jonk**, Coordinator Training and Migration **Nathalie Muffels en Lara Offermans**, Training and Support **Joost van der Sluijs**, Communication Advisor **Karin van der Zeeuw**, Advisor uSis and Education Logistics

## **What will be moved to Brightspace?**

In September 2019, we started a pilot with two course programmes.

**Honours College: Humanities Lab**

19 Brightspace courses, 17 lecturers, 241 students

## **The Academic Language Centre**

- 102 Brightspace courses, 48 lecturers
- 82 seminar groups of 18 students

Starting in May 2020, the rest of the courses in the Faculty of Humanities will be migrated to Brightspace.

Blackboard has well over **1100** Humanities courses per semester taught by almost **800** lecturers. Moving from Blackboard to Brightspace gives us the opportunity to "clean up" the digital learning environment and consider better solutions for modules that might not belong there.

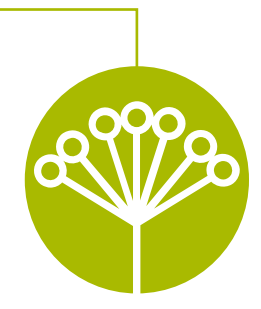

## **What does Brightspace offer?**

Brightspace replaces Blackboard as the digital learning environment of Leiden University. Lecturers can add files, create assignments and receive papers, download and grade submissions as well as embed webpages and upload audio and video files. Brightspace will also be linked to Office365 for online collaboration. It also offers a Virtual Classroom, which lecturers can use to set up digital seminars and tutorials.

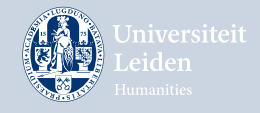

**Created by ECOLe** 

# **When will it happen?**

**March 2020:** Start of the training programme. Lecturers will be invited via email to sign up for training sessions. The training sessions are of course not compulsory.

**March – May:** Lecturers are given the opportunity to get to know Brightspace during 30-minute lunchtime training sessions.

**April – July:** From April onwards, lecturers can also take part in interactive, 1-hour training sessions in a computer room.

**May – August:** Existing courses are migrated from Blackboard to Brightspace by the central migration team (if desired). Lecturers are involved in the whole process, from giving input before the migration to performing a final check at the end. Where possible, lecturers will be pointed at opportunities to offer their courses in a more blended way.

**September 2020:** Brightspace goes live for all courses in the whole university. The project team with all the related support will remain active for the entire first semester.

## **What's in it for us?**

#### **Enrolling once.**

**1** A link between uSis and Brightspace has been established. This means students will have to enroll only once – in uSis – after which they are directly enrolled in the relevant Brightspace course and/ or tutorial group. Unenrollment also happens in uSis and is communicated directly to Brightspace. All courses that exist in uSis are automatically created in Brightspace.

#### **Moving towards a technologically bright future.**

Brightspace is compatible with laptops, desktop computers, tables and mobile phones. It facilitates better integration with well-known third-party tools such as Turnitin, Kaltura, Pitch2Peer, and Remindo, but also with new tools such as Office 365, Virtual Classroom and video conferencing (Skype).

#### **Considering copyright.**

During the migration, courses are checked for copyrighted material. Brightspace makes it easy to include what the Leiden University Library has to offer through its online catalogue as well as Open Access publications.

#### **Sandbox.**

All lecturers will receive a Sandbox, a personal test environment where Brightspace functions can be tried out.

#### **A modern look and feel.**

The interface of Brightspace is modern and uncluttered:

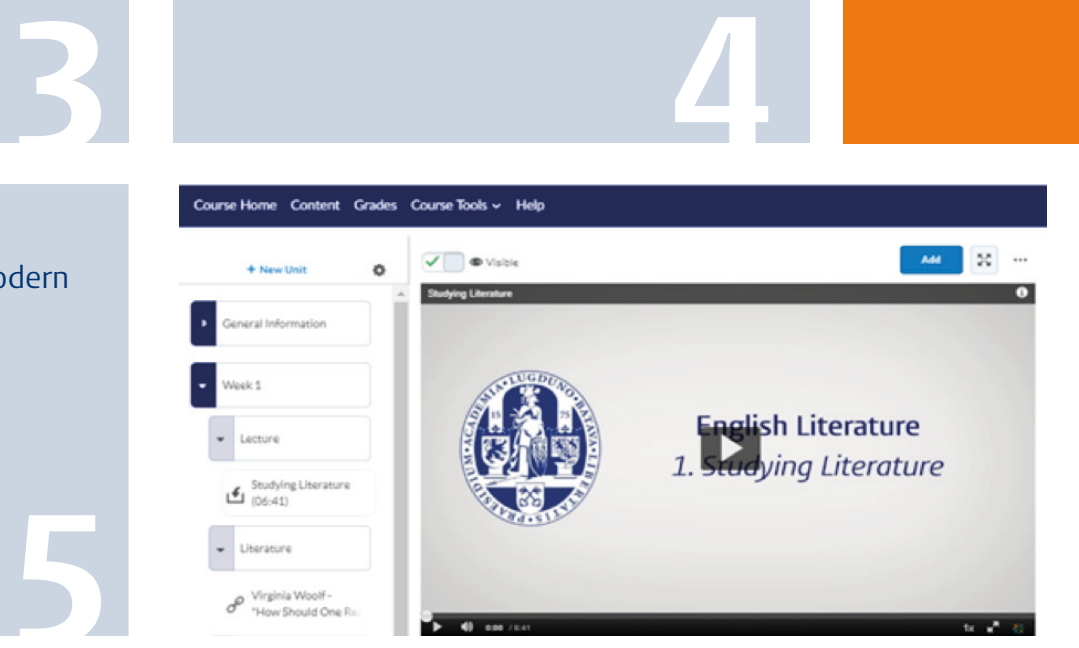

**2**

### **Where can I find more information?**

- Introducing Brightspace video[: https://universiteitleiden.screenstepslive.com/m/86678/l/1103548]( https://universiteitleiden.screenstepslive.com/m/86678/l/1103548-brightspace-leren-kennen-korte-vid) [brightspace-leren-kennen-korte-video-alleen-engels]( https://universiteitleiden.screenstepslive.com/m/86678/l/1103548-brightspace-leren-kennen-korte-vid)
- Quick start guide: [https://universiteitleiden.screenstepslive.com/m/86876/l/1118729-quick-start](https://universiteitleiden.screenstepslive.com/m/86876/l/1118729-quick-start-guide-for-instructors)[guide-for-instructors](https://universiteitleiden.screenstepslive.com/m/86876/l/1118729-quick-start-guide-for-instructors)
- More information about the project: <https://universiteitleiden.nl/brightspacefgw>
- Brightspace login page: <https://brightspace.universiteitleiden.nl/>

**5**

- Manuals and explanations about using Brightspace: [https://universiteitleiden.screenstepslive.com/]( https://universiteitleiden.screenstepslive.com/)
- Questions about the migration process and the project: ecole@hum.leidenuniv.nl